## **ІНТЕРАКТИВНИЙ ЕЛЕКТРОННИЙ ПЛАКАТ ЯК СУЧАСНИЙ ДИДАКТИЧНИЙ ЗАСІБ НАВЧАННЯ ФІЗИКИ**

## **Ткачук Г.Е.**

 $\mathbf{C}$ учасні педагоги з метою оптимізації навчального процесу все частіше застосовують на практиці мультимедійні інтерактивні технології, які використо вують у діалоговому режимі текстову, графічну, аудіо і відеоінформацію.

Педагогічний досвід свідчить про те, що викорис тання комп'ютерної техніки для візуального і звуко вого супроводу навчального матеріалу активізує обра зне мислення учнів, сприяє цілісному сприйняттю теми, що вивчається. Застосування інтерактивної дошки посприяло появі наочно-дидактичних засобів більш високої, ніж традиційні, якості — інтерактив**ного електронного плакату (ІЕП)**.

Застосування комп'ютерної техніки здатне значно підвищити продуктивність праці як учителя, так і учня за рахунок високоякісного передавання навча льного матеріалу, проте залишається не розв'язаною педагогічна проблема організації стійкої уваги уч**нів на головних одиницях навчальної інформації**.

ІЕП дозволяє вчителеві демонструвати новий ма теріал у нетрадиційній і гранично візуалізованій фо рмі, швидко і якісно перевіряти рівень його засвоєн ня учнями, використовувати проблемно-пошукові, творчі і диференційовані підходи у навчанні, а також стимулювати інтерес учнів до вивчення фізики.

Порівняно з іншими електронними навчальними засобами ІЕП більш орієнтовані на вчителя як акти вного користувача, а ефективність застосування пла кату на уроці цілком залежить від професійного досві ду й методичної культури і творчості педагога. До свід показує те, що електронна презентація на уроці не може складатися з надто великої кількості слайдів. Часта зміна кадрів призводить до зниження рівня уваги учнів.

Електронний плакат дозволяє «концентрувати» навчальну інформацію кількох слайдів у вигляді «на вчальної опори», опорного конспекту, який можна використовувати як на етапі вивчення нового матері алу, так і на етапах закріплення й контролю.

ІЕП може містити теоретичні відомості, інтеракти вні досліди для проведення віртуального фізичного екс перименту, опорний конспект, історичну довідку, біографії вчених для розширення світогляду учнів, таб личні довідкові матеріали для розв'язування фізичних задач, системи вправ для проведення фізичних дик тантів, письмового опитування, самостійної роботи (з можливістю друкування) тощо.

До особливостей ІЕП, які принципово вирізняють їх від традиційних друкованих плакатів, можна від нести такі:

- -наявність основного й додаткового матеріалу, що відповідає стандарт ному і профільному рів ням підготовки учнів;
- -включення/виключен ня текстів, підписів, фо рмул (режим прихова ного зображення) надає можливість диференці ювати роботу з учнями.

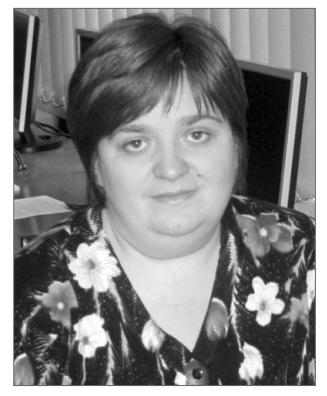

Викладач має можливість робити позначки, підпи си, малюнки поверх основного матеріалу під час демон страції. Використання інтерактивної дошки і зручна навігація дозволяють вчителеві швидко викликати на екран фрагмент плакату, необхідний у певний мо мент уроку.

ІЕП відрізняється від мультимедійної презента ції такими ознаками:

- -наявністю головного великого зображення, яке поєднує всі елементи плакату в єдине ціле (учитель використовує це зображення протягом всього ча су вивчення навчального матеріалу);
- -наявність додаткової наочності, яка міститься на головному (основному) зображенні в мініатюрно му (згорнутому) вигляді і розгортається/згорта ється за командою вчителя;
- -наявність інтерактивних інструментів, які відрі зняються кольорами, вказані вчителем об'єкти.

Маючи спеціальну підготовку, викладачі можуть створювати власні ІЕП з використанням засобів MS Office. Мною розроблено серію ІЕП з теми «Електри чне поле».

Головне вікно інтерактивних плакатів з фізики наведено на рис. 1.

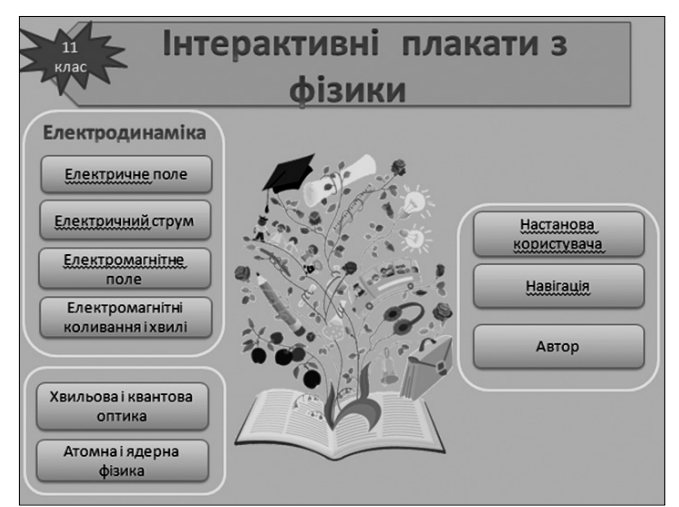

Рис. 1

## **ЕЛЕКТРОННІ ЗАСОБИ НАВЧАННЯ**

У процесі створення інтерактивного плакату для кожного інформаційного фрагменту потрібно відшу кати змістове наповнення у вигляді текстового ко ментарю (3–5 речень), графічної ілюстрації, звуко вого або мультимедійного файлу. Бажано створити ча рунку (міні-малюнок), яка розміщується на головному зображенні ІЕП. Приклад електронного плаката «Електронний заряд» наведено на рис. 2.

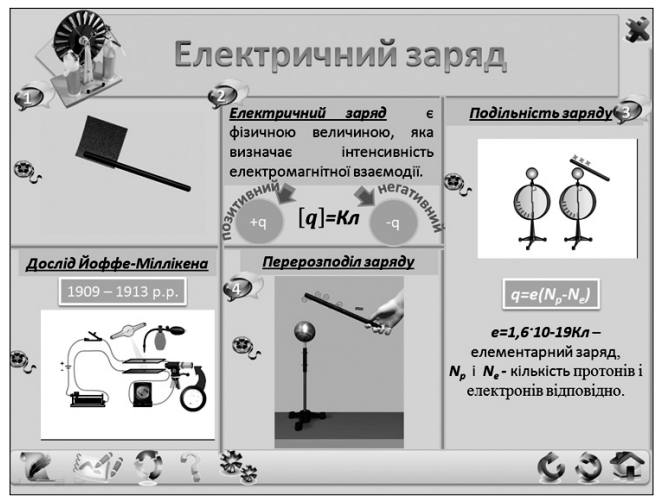

Рис. 2

Отже, утворюється гіпертекстова система, яка мо же подавати зміст вузлів у короткому або розгорнуто му вигляді.

Для ефективного використання ІЕП як гіпертек стової системи дуже важливо розв'язати проблему навігації, один із варіантів якого наведено на рис. 3.

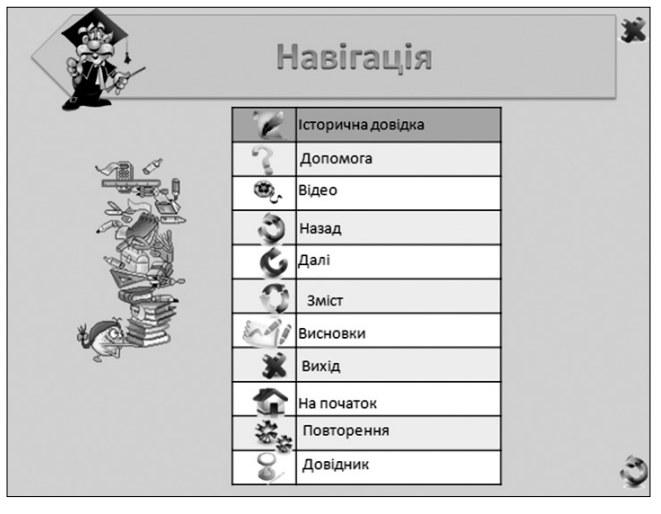

Рис. 3

Спосіб навігації є найбільш придатним у сфері освіти і полягає в тому, що педагог заздалегідь ви значає певні маршрути в мережі (у випадку інтерак тивного плакату на головному малюнку ІЕП) причо му, користувачеві дозволяється будь-коли відійти від заданого маршруту, а за бажанням — повернутися до відповідного вузла. Розташування інформаційних

фрагментів вздовж відповідних напрямків коорди нат спрощує вибір напрямку перегляду плакату під ке рівництвом учителя, водночас таке розташування до помагає учневі подолати дискомфорт приймати са мостійне рішення щодо маршруту отримання знань. Приклад такого розміщення інформаційних фраг ментів наведено на рис. 4.

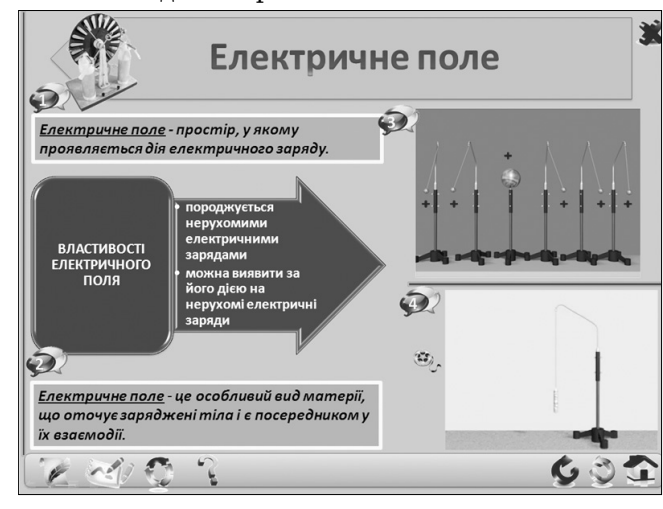

Рис. 4

Зміст інтерактивного мультимедійного плакату можна створювати для учнів з різною підготовкою, він може передбачати кілька рівнів детальності, містити контролюючий компонент і приклади розв'язуван ня задач. Приклад такого плакату наведено на рис. 5.

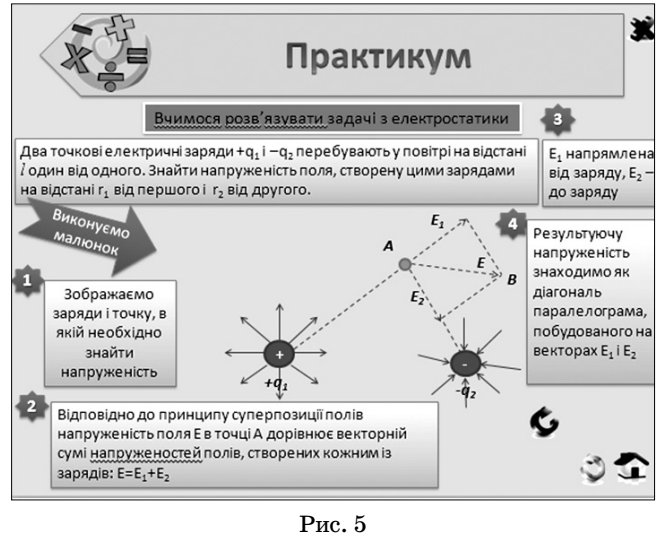

**Висновок**

Отже, інтерактивний електронний плакат є педа гогічним програмним засобом, за допомогою якого дидактичні матеріали подаються у вигляді інтеракти вних елементів, і реалізований засобами MS Office. ІЕП є сучасним багатофункціональним засобом навчання, який може бути повноцінною навчальною наочніс тю, а також надати вчителеві можливість ефективні ше організувати навчальний процес.

✯ ✯ ✯